# APU moodle

## アナウンスメント (フォーラム)

アカデミック・オフィス Ver.20231101

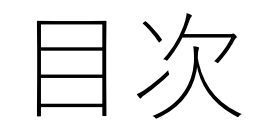

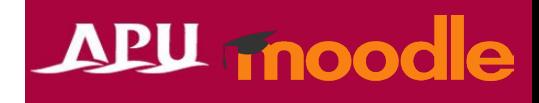

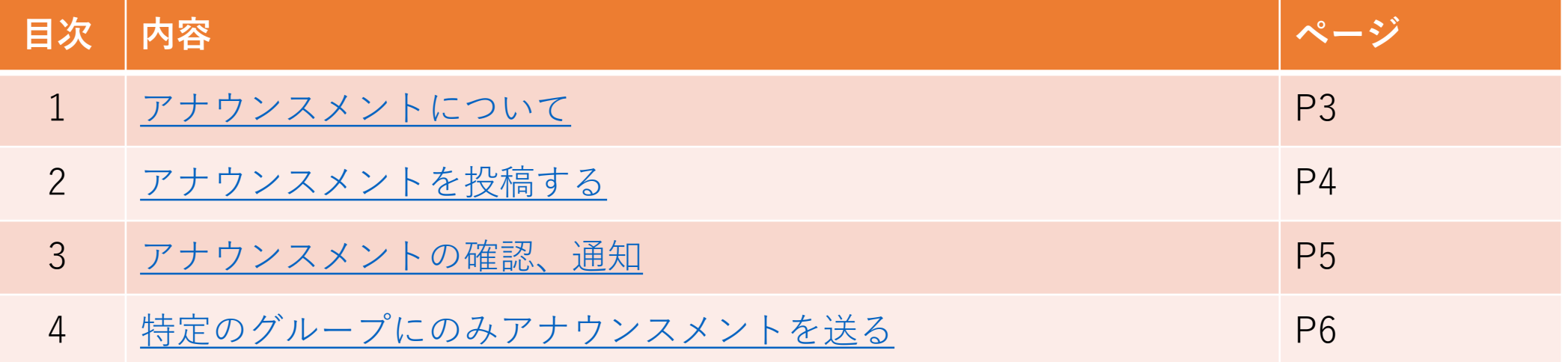

#### <span id="page-2-0"></span>アナウンスメントについて

- アナウンスメントはコースに最初から作成 されている、お知らせを掲載するための機能
	- 投稿はAPUメールでも一斉送信されます
	- 投稿は教員、TAのみ(学生は投稿/返信できません)
- コーストップの「アナウンスメント」を選択
	- この機能を一度削除してしまうと復活できません
	- 設定も変更しないでください。
- アナウンスメントの流れ

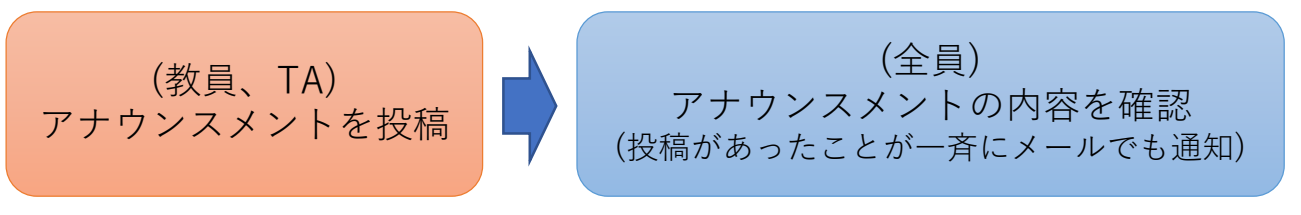

## APU moodle

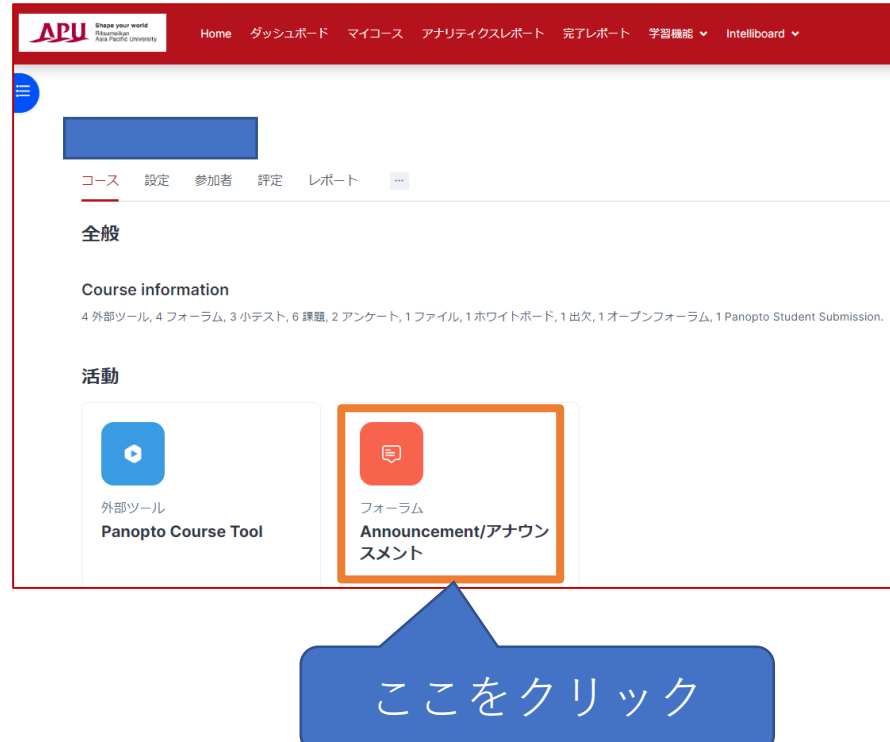

<span id="page-3-0"></span>アナウンスメントを投稿する

#### **APU moodle**

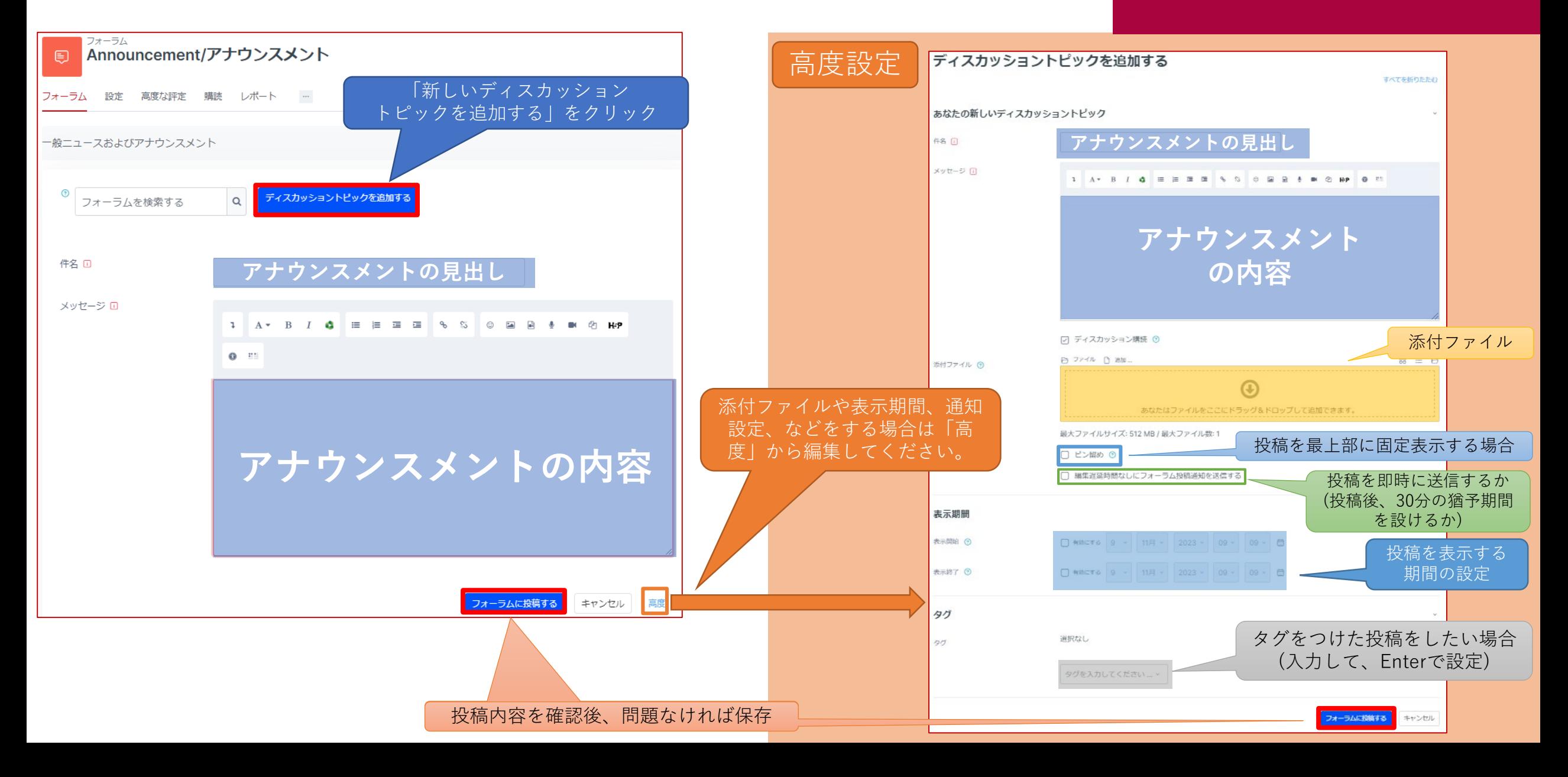

<span id="page-4-0"></span>アナウンスメントの確認、通知

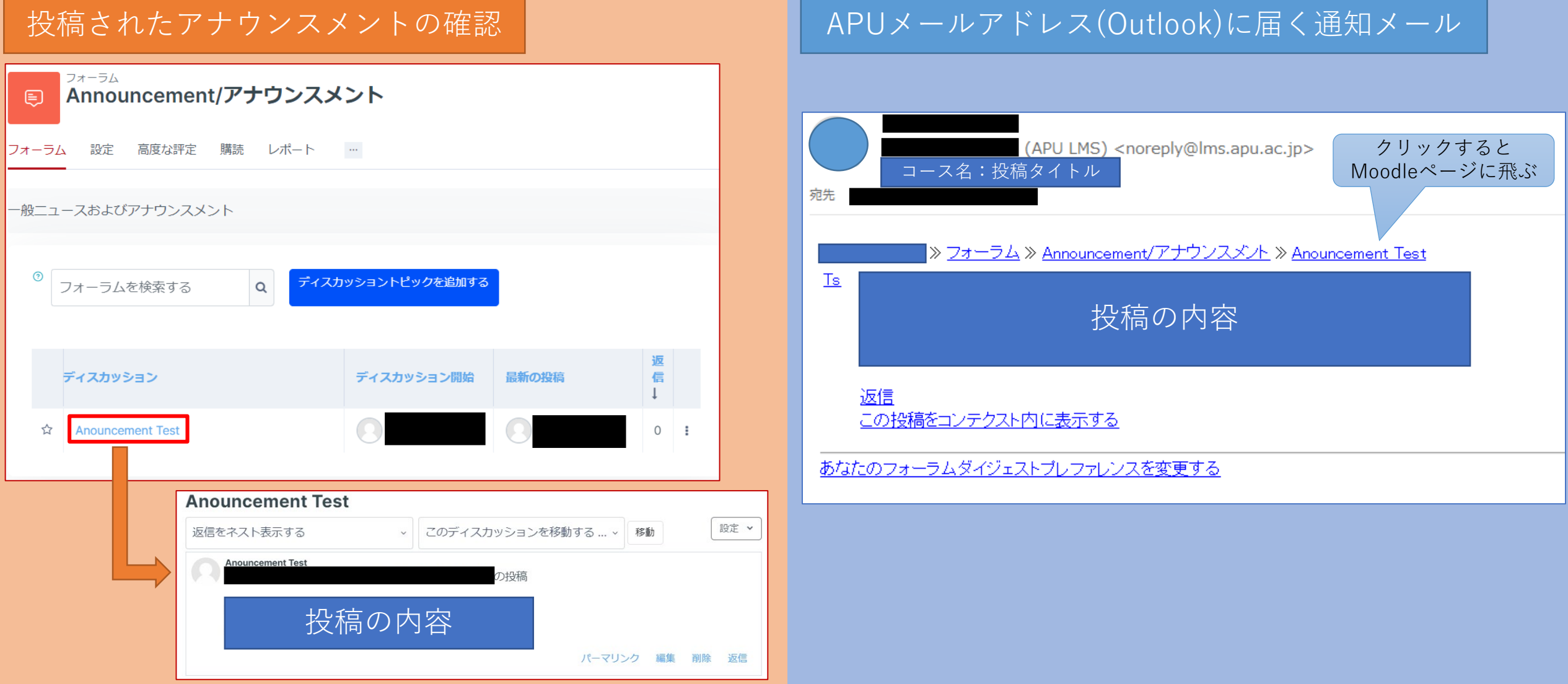

<span id="page-5-0"></span>特定のグループにのみアナウンスメントを送る APU moodle

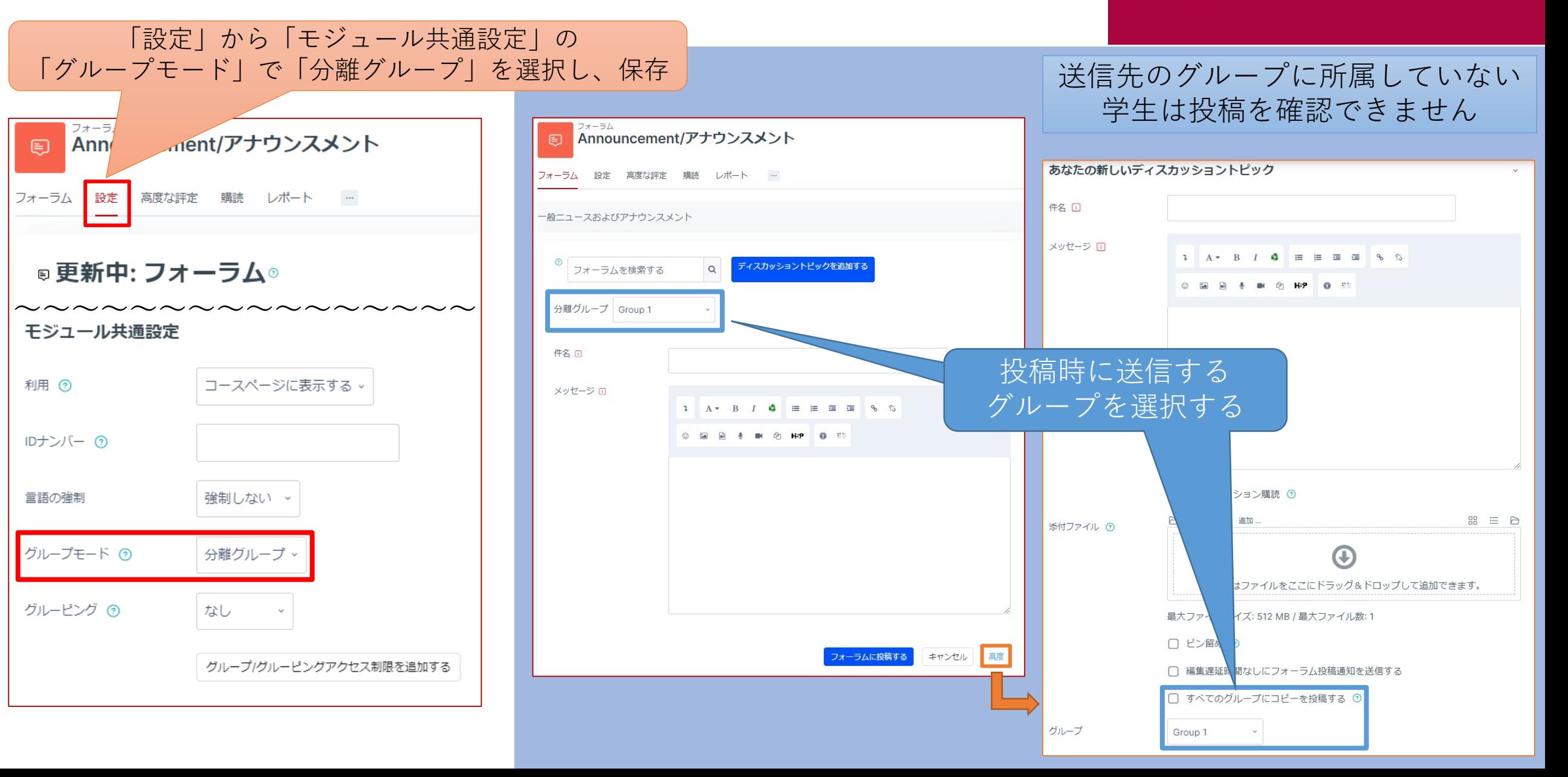